*Test @Promt Personal 8.0 : Le Traducteur de langue*

**Dossier** Posté par : JerryG Publiée le : 26/5/2008 0:00:00

Les ©changes internationaux sur Internet se multiplient, les contenus en langues ©trangÂ~res sont  $\tilde{A}$  port $\tilde{A}$ ©e de main et ne pas  $\tilde{A}$ ªtre en mesure de les comprendre, câ $\Box$ est se priver dâ $\Box$ une manne dâ $\Box$ informations et de rencontres.

Pour briser la barri $\tilde{A}$  re de la langue, et vous permettre dâ $\Pi$ entrer de plain-pied dans lâ $\Pi$  $\tilde{A}$  re numérique, **Promt a développé une offre logicielle** qui sâ∏intègre idéalement aux outils bureautiques les plus utilisés, **@promt Personal 8.0, Le Traducteur.** 

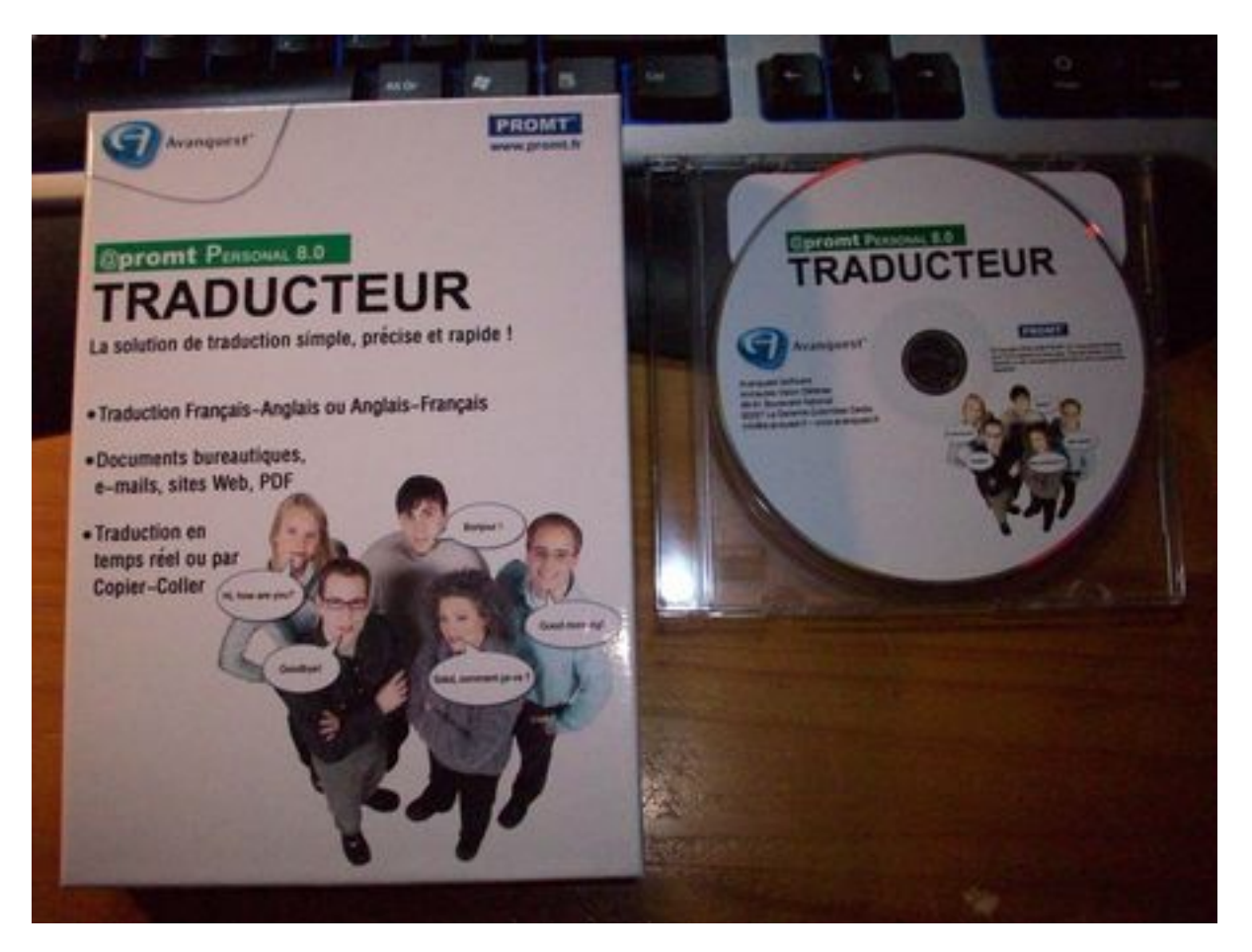

### Â

Cette  $A\otimes$ tude incontournable sur Freud, qui vous aiderait bien pour le partiel dans 3 semaines, elle est bien s $\tilde{A}$ »r en allemand â $\Box$ !

Et ce bel italien qui vient de vous envoyer un merveilleux message sur votre r©seau social préféré â∏¦ voulez-vous savoir sâ∏∏il veut vous emmener voir la lagune de Venise, ou vous vendre du cappuccino ?

Lâ $\|\|\tilde{A}\|$  **diteur PROMT** lance, avec son partenaire Avanquest France, la gamme @promt 8.0, spécialement conçue pour effectuer les travaux de traduction les plus courants et perfectionner ainsi sa connaissance des langues  $\tilde{A}$ ©trang $\tilde{A}$ "res.

Chaque jour des milliers de documents sont traduits dans le monde : CV, m©moires, emails, articles de presse, courriers personnels, petites annoncesâ $\Box$ 

Le besoin de communiquer dans une langue  $\tilde{A}$ ©trang $\tilde{A}$ "re nâ $\Pi$ a iamais  $\tilde{A}$ © $t\tilde{A}$ © aussi grand depuis lâ∏∏avènement des grands réseaux sociaux sur Internet. Cependant une telle liberté et de choix dâ<sub>ll</sub>expression trouve tr s vite ses limites lorsquâ on ne ma $\tilde{A}$ ®trise pas suffisamment les langues étrangères.

### *A chacun son logiciel PROMT :*

Pour accompagner les besoins de traduction du quotidien, lâ $\Box\tilde{A}\odot$ diteur propose 3 logiciels dédiés aux particuliers. Du plus simple au plus sophistiqué, chaque logiciel est conçu pour répondre à tous les besoins.

- @promt Personal 8.0 : particuliers,  $\tilde{A}$ © $\tilde{A}$ "ves en  $\tilde{A}$ ©cole primaire, coll $\tilde{A}$ ©giensâ $\Gamma$
- @promt Office 8.0 :  $\tilde{A}$ ©tudiants lyc $\tilde{A}$ ©ens, universitaires, expatri $\tilde{A}$ ©sâ $\Box$
- @promt Professional 8.0 : cadres dâ $\Box$ entreprises, consultantsâ $\Box$
- @promt Expert : Le plus évolué des logiciels à destination des PME

Enrichis de dictionnaires multilingues, les logiciels PROMT proposent cinq langues principales : anglais, allemand, français, espagnol et russe.

Une fois choisi son logiciel, il faudra l'installer sur son PC avec les options propres  $\tilde{A}$  tout un chacun.

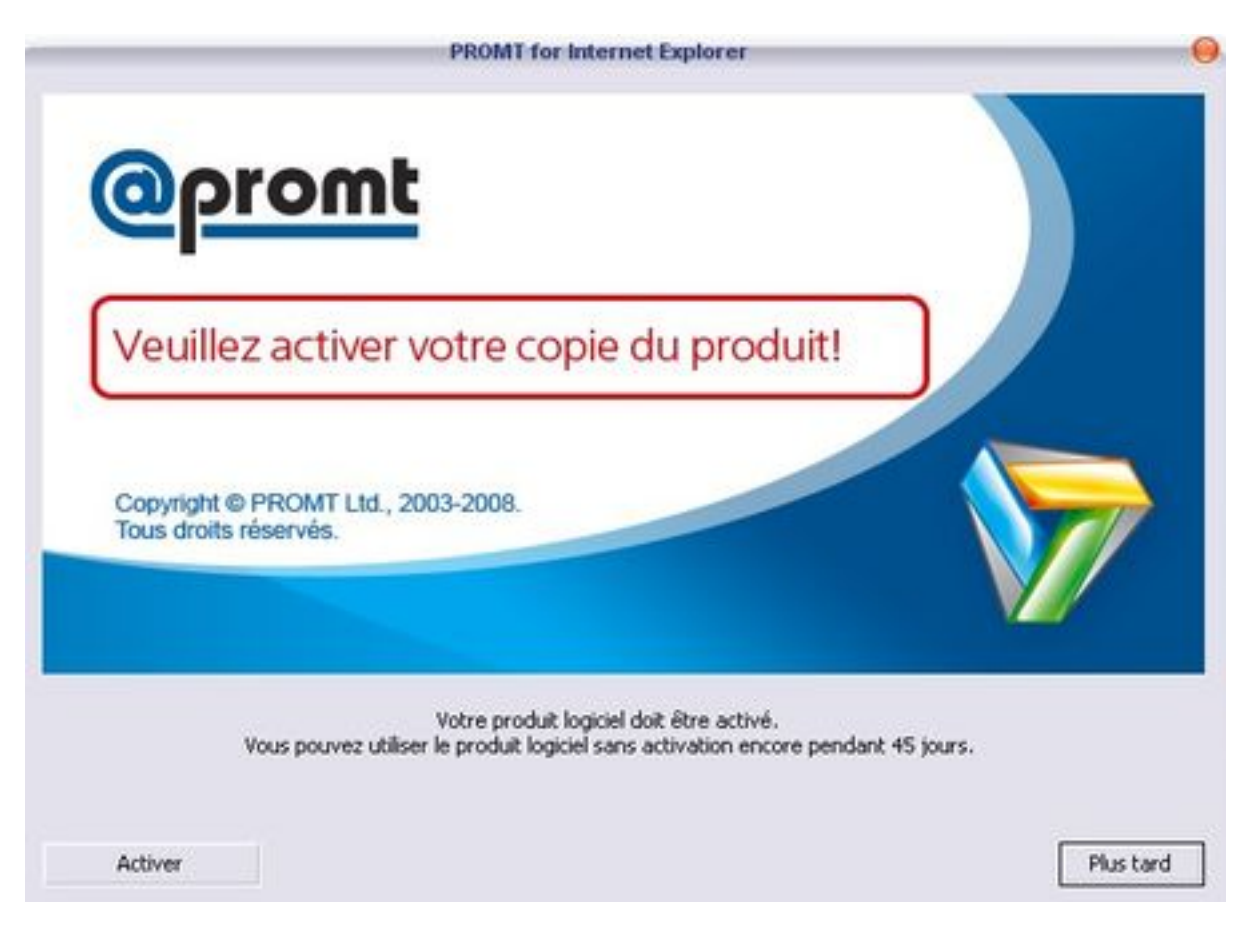

# Â

Une fois reconnu par les serveurs, votre logiciel est opérationnel et son intégration dans les diverses applications prénommées parfaitement identifiée, comme le montre l'intégration de @promt dans notre navigateur Internet Explorer.

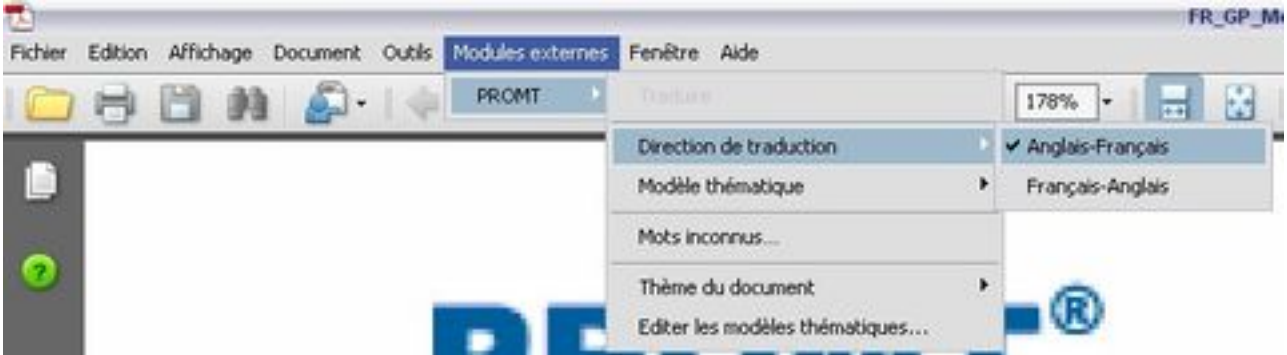

### Â

Cette solution de base permet donc les tâches courantes de traduction de documents tels que les messages instantanés (interface à ICQ) et Adobe Reader.

Pour les applications métiers comme Microsoft Office (*Word - Excel - FrontPage - etc.*) et Microsoft Outlook, il vous faudra @promt Office 8.0, plus orient $\tilde{A} \odot e$  et  $\tilde{A}$  destination des PME

La solution PROMT fournit une int $\tilde{A}$ ©gration aux applications Microsoft Outlook et Adobe Acrobat Reader. @promt Office 8.0 propose un dictionnaire  $\tilde{A}$ ©lectronique inclus comme une application autonome.

Après une longue d'une années dispute, Microsoft et l'informatique et éducation projettent qu'Un Portable Par Enfant a dit jeudi qu'ils étaient parvenus à un accord pour offrir Windows sur les ordinateurs de l'organisation.

## Â

Pour traduire une portion de page : Mettez en surbrillance le mot ou le paragraphe que vous souhaitez traduire, **Cliquez sur Traduire** vous obtiendrez sous la portion en surbrillance le texte traduit.